# Řídicí struktury, výrazy a funkce

Jan Faigl

#### Katedra počítačů

Fakulta elektrotechnická České vysoké učení technické v Praze

#### Přednáška 03

B0B36PRP – Procedurální programování

#### Přehled témat

- $\blacksquare$  Část 1 Řídicí struktury
	- [Příkaz a složený příkaz](#page-3-0)
	- [Příkazy řízení běhu programu](#page-6-0)
	- [Konečnost cyklu](#page-23-0)
- $\bullet$  Část 2 Výrazy
	- [Výrazy a operátory](#page-29-0)

[Přiřazení](#page-45-0)

S. G. Kochan: kapitoly 5 a 6 P. Herout: kapitola 5

S. G. Kochan: kapitola 4, 12

P. Herout: kapitola 3, 15

Část 3 – Zadání 3. domácího úkolu (HW03)

# Část I

# <span id="page-2-0"></span>[Řidící struktury](#page-2-0)

#### <span id="page-3-0"></span>Příkaz a složený příkaz (blok)

**Příkaz je výraz zakončený středníkem** 

Příkaz tvořený pouze středníkem je prázdný příkaz

- Blok je tvořen seznamem deklarací a seznamem příkazů
- Uvnitř bloku musí deklarace předcházet příkazům

Záleží na standardu jazyka, platí pro ANSI C (C89, C90)

- Začátek a konec bloku je vymezen složenými závorkami { a }
- Bloky mohou být vnořené do jiného bloku

```
void function(void)
{ /* function block start */
   {/* inner block */
      for(i = 0; i < 10; ++i)
      {
      //inner for-loop block
      }
   }
}
                                   void function(void) { /* function
                                       block start */
                                     { /* inner block */
                                         for(int i = 0; i < 10; ++i) {
                                         //inner for-loop block
                                         }
                                     }
                                   } Různé kódovací konvence
```
## Kódovací konvence a štábní kultura

- Důležitá je štábní kultura, které podporuje přehlednost a čitelnost [https://www.gnu.org/prep/standards/html\\_node/Writing-C.html](https://www.gnu.org/prep/standards/html_node/Writing-C.html)
- Formátování patří k úplným základům

Nastavte si automatické formátování v textovém editoru

Volba výstižného jména identifkátorů podporuje čitelnost

Co může být jasné nyní, za pár dní či měsíců může být jinak

Cvičte se ve štábní kultuře i za cenu zdánlivě pomalejšího zápisu kódu. Přehlednost je důležitá, zvláště pokud hledáte chybu Nezřídka je užitečné nebát se začít úplně znovu a lépe.

Doporučená konvence v rámci PRP

```
1 void function(void)
2 { /* function block start */
3 for(int i = 0; i < 10; ++i) {
         4 //inner for-loop block
5 if (i == 5) {
\begin{matrix}6\\7\end{matrix} break;
7 }
8 }
9 }
                                         ■ Pište zdrojové kódy pokud
                                           možno anglicky (identifkátory)
                                         Pro proměnné volte podstatná
                                           jména
                                         Pro funkce volte slovesa
          Osobní preference přednášejícího: odsazení 3 znaky, mezery místo tabulátoru.
Jan Faigl, 2016 B0B36PRP – Přednáška 03: Řídicí struktury, výrazy a funkce 6 / 57
```
#### Kódovací konvence

- Existuje mnoho různých kódovacích konvencí
- Inspirujte se existujícími doporučeními
- Inspirujte se čtením cizích kódu (reprezentativních)

<http://users.ece.cmu.edu/~eno/coding/CCodingStandard.html>

<https://www.doc.ic.ac.uk/lab/cplus/cstyle.html>

[http://en.wikipedia.org/wiki/Indent\\_style](http://en.wikipedia.org/wiki/Indent_style)

<https://google.github.io/styleguide/cppguide.html>

<https://www.kernel.org/doc/Documentation/CodingStyle>

<https://google.github.io/styleguide/cppguide.html>

#### <span id="page-6-0"></span>Příkazy řízení běhu programu

#### **• Podmíněné řízení běhu programu**

- **Podmíněný příkaz**: if () nebo if () ... else
- **Programový přepínač:** switch () case ...

#### ■ Cykly

- $\blacksquare$  for ()
- while ()
- $\blacksquare$  do ... while  $()$

#### **Nepodmíněné větvení programu**

- continue
- **n** break
- **n** return
- goto

#### Podmíněné větvení – if

- if (vyraz) prikaz1; else prikaz2
- **J**e-li hodnota výrazu vyraz  $!= 0$ , provede se příkaz prikaz $1$ jinak prikaz2 Příkaz může být blok příkazů
- **C**ást else je nepovinná
- Podmíněné příkazy mohou být vnořené a můžeme je řetězit

int max; if  $(a > b)$  { if  $(a > c)$  {  $max = a$ : } } int max; if  $(a > b)$  { ... } else if  $(a < c)$  { ... } else if (a == b) { ... } else { ... } Příklad zápisu  $\int$  if  $(x < y)$  {  $\frac{2}{3}$  int tmp = x;  $x = y;$  $y = \text{tmp};$ <sup>5</sup> } 1 if  $(x < y)$  {  $\begin{array}{ll}\n\text{2} & \text{min} = \text{x}; \\
\text{max} = \text{y}:\n\end{array}$  $max = v$ : <sup>4</sup> } else {  $\begin{array}{ll}\n5 & \text{min} = \text{y}; \\
6 & \text{max} = \text{x}.\n\end{array}$ 6 max =  $\ddot{x}$ ; <sup>7</sup> } Jaký je smysl těchto programů?

# Příkaz větvení switch

- Příkaz switch (přepínač) umožňuje větvení programu do více větví na základě různých hodnot výrazu výčtového (celočíselného) typu, jako jsou např. int, char, short, enum
- Základní tvar příkazu

. . .

}

```
switch (výraz) {
    case konstanta<sub>1</sub>: příkazy<sub>1</sub>; break;
    case konstanta<sub>2</sub>: příkazy<sub>2</sub>; break;
```

```
case konstantan: příkazyn; break;
default: příkazy<sub>def</sub>; break;
```
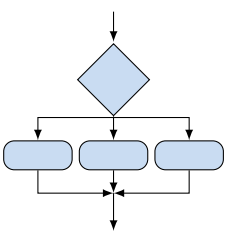

kde *konstanty* jsou téhož typu jako *výraz* a *příkazy<sub>i</sub>* jsou posloupnosti příkazů

Sémantika: vypočte se hodnota výrazu a provedou se ty příkazy, které jsou označeny konstantou s identickou hodnotou. Není-li vybrána žádná větev, provedou se příkazydef (pokud jsou uvedeny).

Jan Faigl, 2016 B0B36PRP – Přednáška 03: Řídicí struktury, výrazy a funkce 11 / 57

#### Programový přepínač – switch

- **Přepínač switch(vyraz) větví program do n směrů**
- $\blacksquare$  Hodnota vyraz je porovnávána s n konstantními výrazy typu int příkazy case konstanta<sub>i</sub>: ...
- $\blacksquare$  Hodnota vyraz musí být celočíselná a hodnoty konstanta $\mathbf i$  musejí být navzájem různé
- Pokud je nalezena shoda, program pokračuje od tohoto místa dokud nenajde příkaz break nebo konec příkazu switch
- **Pokud shoda není nalezena, program pokračuje nepovinnou sekcí** default

Sekce default se zpravidla uvádí jako poslední

Příkazy switch mohou být vnořené.

#### Programový přepínač switch – Příklad

```
switch (v) {
   case 'A':
      printf("Upper 'A'\n");
      break;
   case 'a':
      printf("Lower 'a'\n");
      break;
   default:
      printf(
      "It is not 'A' nor 'a'\
   n");
      break;
}
```

```
if (v == 'A') {
   printf("Upper 'A'\n");
} else if (v == 'a') {
   printf("Lower 'a'\n");
} else {
   printf(
   "It is not 'A' nor 'a'\n")
    ;
}
```
lec03/switch.c

# Větvení switch – pokračování ve vykonávání dalších větví

**P**říkaz break dynamicky ukončuje větev, pokud jej neuvedeme, pokračuje se v provádění další větve

```
Příklad volání více větví
```

```
1 int part = ?
2 switch(part) {
3 case 1:
4 printf("Branch 1\");
5 break;<br>6 case 2:
      case 2:
7 printf("Branch 2\pi");<br>8 case 3:
      case 3:
9 printf("Branch 3\n\cdot");
10 break;
11 case 4:
12 printf("Branch 4\ln");
13 break;
14 default:
15 printf("Default branch\n");
16 break;
17 }
```

```
■ part \leftarrow 1
   Branch 1
```

```
part \leftarrow 2
Branch 2
Branch 3
```

```
■ part \leftarrow 3
   Branch 3
```

```
■ part \leftarrow 4
   Branch 4
```

```
■ part \leftarrow 5
   Default branch
```
lec03/demo-switch\_break.c

Jan Faigl, 2016 B0B36PRP – Přednáška 03: Řídicí struktury, výrazy a funkce 14 / 57

# Příklad větvení switch vs if–then–else

Napište konverzní program, který podle čísla dnu v týdnu vytiskne na obrazovku jméno dne. Ošetřete případ, kdy bude zadané číslo mimo platný rozsah (1 až 7).

```
Příklad implementace
```

```
int day_of_week = 3;
if day_of-week == 1) {
   printf("Monday");
\} else if (\text{day_of-week} == 2){
   printf("Tuesday");
} else ... {
} else if day_of-week == 7){
   printf("Sunday");
} else {
   fprintf(stderr, "Invalid
    week");
}
                                    case 1:
                                    case 2:
                                       ...
                                    case 7:
                                 }
```

```
int day_of_week = 3;
switch (day_of_week) {
      printf("Monday");
      break;
      printf("Tuesday");
      break;
      printf("Sunday");
      break;
   default:
      fprintf(stderr, "Invalid week");
      break;
     lec03/demo-switch_day_of_week.c
```
Oba způsoby jsou sice funkční, nicméně elegantněji lze vyřešit úlohu použitím datové struktury pole nebo ještě lépe asociativním polem / ( hash mapou).

# **Cykly**

#### Cyklus for a while testuje podmínku opakování před vstupem do těla cyklu

```
for – inicializace, podmínka a změna řídicí
  proměnné jsou součástí syntaxe
  for (int i = 0; i < 5; ++i) {
     ...
  }
u while – řídicí proměnná v režii programátora
  int i = 0:
  while (i < 5) {
     ...
     i += 1;
  }
```
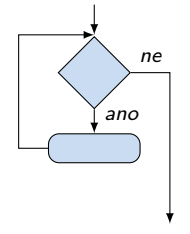

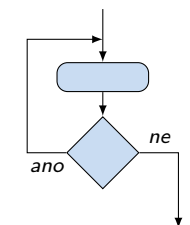

#### Cyklus do testuje podmínku opakování cyklu po prvním provedení cyklu

int i = -1; do { ... i += 1; } while (i < 5);

#### Ekvivalentní provedení 5ti cyklů.

Jan Faigl, 2016 B0B36PRP – Přednáška 03: Řídicí struktury, výrazy a funkce 16 / 57

# Cyklus while a do–while

- Základní příkaz cyklu while má tvar while (podmínka) příkaz
- Základní příkaz cyklu do–while má tvar do příkaz while (podmínka)

Příklad

$$
q = x; \t q = x; \t d0 \t {d0} \t q = q - y; \t d1 \t d2 \t q = q - y; \t d2 \t d3 \t d4 \t d5 \t q = q - y; \t d5 \t d6 \t q = q - y; \t d7 \t d8 \t b1 \t d9 \t b2 \t d1 \t e1 \t f2 \t f3 \t d2 \t f4 \t d3 \t e2 \t f3 \t f4 \t f4 \t f5 \t f5 \t f6 \t f6 \t f7 \t f8 \t f8 \t f9 \t f1 \t f1 \t f1 \t f1 \t f1 \t f2 \t f2 \t f3 \t f3 \t f4 \t f1 \t f1 \t f2 \t f2 \t f3 \t f3 \t f4 \t f4 \t f5 \t f1 \t f2 \t f3 \t f3 \t f4 \t f4 \t f1 \t f2 \t f3 \t f3 \t f4 \t f2 \t f3 \t f4 \t f4 \t f1 \t f2 \t f3 \t f3 \t f4 \t f4 \t f1 \t f2 \t f3 \t f3 \t f4 \t f4 \t f1 \t f2 \t f3 \t f3 \t f4 \t f4 \t f1 \t f2 \t f3 \t f3 \t f4 \t f4 \t f1 \t f2 \t f3 \t f3 \t f4 \t f4 \t f1 \t f2 \t f3 \t f3 \t f4 \t f2 \t f3 \t f4 \t f2 \t f3 \t f4 \t f4 \t f1 \t f2 \t f3 \t f3 \t f4 \t f2 \t f3 \t f4 \t f2 \t f3 \t f3 \t f4 \t f4 \t f2 \t f3 \t f4 \t f4 \t f2 \t f3 \t f4 \t f4 \t f2 \t f3 \t f4 \t f4 \t f2 \t f3 \t f4 \t f4 \t f2 \t f3 \t f4 \t f3 \t f4 \t f4 \t f2 \t f3 \t f4 \t f3 \t f4 \t f4 \t f4 \t f1 \t f2 \t f3 \t f4 \t f4 \t f1 \t f2 \t f3 \t f4 \t f1 \t f2 \t f3 \t f4 \t f1 \t f2 \t f3 \t f4 \t f1 \t f2 \t f3 \t f4 \t f3 \t f4 \t f2 \t f3 \t f4 \t f
$$

Jaká je hodnota proměnné q po skončení cyklu pro hodnoty  $x \leftarrow 10$  a  $y \leftarrow 3$ 

$$
\blacksquare \; x \leftarrow 2 \; a \; y \leftarrow 3
$$

while: 1, do-while: 1

#### while: 2, do-while: -1

#### lec03/demo-while.c

Jan Faigl, 2016 B0B36PRP – Přednáška 03: Řídicí struktury, výrazy a funkce 17 / 57

# Cyklus for

- Základní příkaz cyklu for má tvar for (inicializace; podmínka; změna) příkaz
- **Odpovídá cyklu while ve tvaru:** 
	- inicializace;
	- while (podmínka) {
		- příkaz; změna;
	- }
- Změnu řídicí proměnné lze zkráceně zapsat operátorem inkrementace nebo dekrementace  $++$  a  $--$
- Alternativně lze též použít zkrácený zápis přiřazení, např.  $+=$ Příklad

```
for (int i = 0; i < 10; ++i) {
    printf("i: \frac{\sqrt{1}}{\sqrt{n}}, i);
}
```
# Cyklus for( ; ; )

- Příkaz for cyklu má tvar for  $([vyraz_1]; [vyraz_2]; [vyraz_3])$ prikaz;
- Cyklus for používá řídicí proměnnou a probíhá následovně:
	- 1. vyraz $_1$  Inicializace (zpravidla řídicí proměnné)
	- 2. vyraz $_2$  Test řídicího výrazu
	- 3. Pokud vyraz $_2$  !=0 provede se prikaz, jinak cyklus končí
	- 4. vyraz<sub>3</sub> Aktualizace proměnných na konci běhu cyklu
	- 5. Opakování cyklu testem řídicího výrazu
- $\blacksquare$  Výrazy vyraz<sub>1</sub> a vyraz<sub>3</sub> mohou být libovolného typu
- **Libovolný z výrazů lze vynechat**
- break cyklus lze nuceně opustit příkazem break
- continue část těla cyklu lze vynechat příkazem continue Příkaz přeruší vykonávání těla (blokového příkazu) pokračuje vyhodnocením  $vyraz_3$ .
- **P**ři vynechání řídicího výrazu vyraz<sub>2</sub> se cyklus bude provádět nepodmíněně

$$
\text{for } (;;) \{ \ldots \}
$$

Nekonečný cyklus

Jan Faigl, 2016 B0B36PRP – Přednáška 03: Řídicí struktury, výrazy a funkce 19 / 57

#### Příkaz continue

- Příkaz návratu na vyhodnocení řídicího výrazu continue
- **P**říkaz continue lze použít pouze v těle cyklů
	- $\blacksquare$  for  $()$
	- $\n *while*$   $\big($
	- do...while ()
- **P**říkaz continue způsobí přerušení vykonávání těla cyklu a nové vyhodnocení řídicího výrazu

```
Příklad
```

```
int i;
for (i = 0; i < 20; ++i) {
  if (i \frac{9}{2} 2 == 0) {
     continue;
  }
  printf("%d\n", i);
} lec03/continue.c
```
Předčasné ukončení průchodu cyklu – příkaz continue

- Někdy může být užitečné ukončit cyklus v nějakém místě uvnitř těla cyklu
	- **Například ve vnořených if příkazech**
- **P**říkaz continue předepisuje ukončení průchodu těla cyklu

Platnost pouze v těle cyklu!

```
for (int i = 0; i < 10; ++i) {
   printf("i: %i", i);if (i \ 8 \ 3 \ 1 = 0) {
       continue;
    }
   printf("\n\langle n"\rangle;
}
```

```
clang demo-continue.c
./a.out
i:0
i:1 i:2 i:3
i:4 i:5 i:6
i:7 i:8 i:9
```
lec03/demo-continue.txt

#### Příkaz break

- **Příkaz nuceného ukončení cyklu break;**
- Příkaz <u>break</u> lze použít pouze v těle cyklů
	- $\blacksquare$  for()
	- $\blacksquare$  while()
	- $\blacksquare$  do...while()
- **a** v těle programového přepínače switch()
- Příkaz break způsobí opuštění těla cyklu nebo těla switch(),
- program pokračuje následujícím příkazem, např.

```
int i = 10:
      while (i > 0) {
         if (i == 5) {
            printf("i reaches 5, leave the loop\langle n'' \rangle;
            break;
         }
         i--;
         printf("End of the while loop i: \lambda d \nightharpoonup", i);
      } lec03/break.c
Jan Faigl, 2016 B0B36PRP – Přednáška 03: Řídicí struktury, výrazy a funkce 22 / 57
```
Předčasné ukončení vykonávání cyklu – příkaz break

#### **Příkaz break předepisuje ukončení cyklu**

Program pokračuje následujícím příkazem po cyklu

```
for (int i = 0; i < 10; ++i) {
   printf("i: %i", i);if (i % 3 := 0) {
       continue;
   }
   printf("\n\langle n"\rangle;
   if (i > 5) {
       break;
   }
}
```

```
clang demo-break.c
./a.out
i \cdot 0i:1 i:2 i:3
i \cdot 4 i \cdot 5 i \cdot 6
```
lec03/demo-break.java

#### Příkaz goto

- **Příkaz nepodmíněného lokálního skoku goto**
- Syntax goto navesti;
- **Příkaz goto lze použít pouze v těle funkce**
- Příkaz goto předá řízení na místo určené návěstím navesti
- Skok goto nesmí směrovat dovnitř bloku, který je vnořený do bloku, kde je příslušné goto umístěno

```
1 int test = 3:
2 for(int i = 0; i < 3; ++i) {
3 for (int j = 0; j < 5; ++j) {
4 if (j == test)5 goto loop_out;
6 }
7 fprintf(stdout, "Loop i: %d j: %d\n", i, j);
8 }
\alpha }
10 return 0;
11 loop_out:
12 fprintf(stdout, "After loop\n");
13 return -1;
                                            lec03/goto.c
```
Jan Faigl, 2016 B0B36PRP – Přednáška 03: Řídicí struktury, výrazy a funkce 24 / 57

#### Vnořené cykly

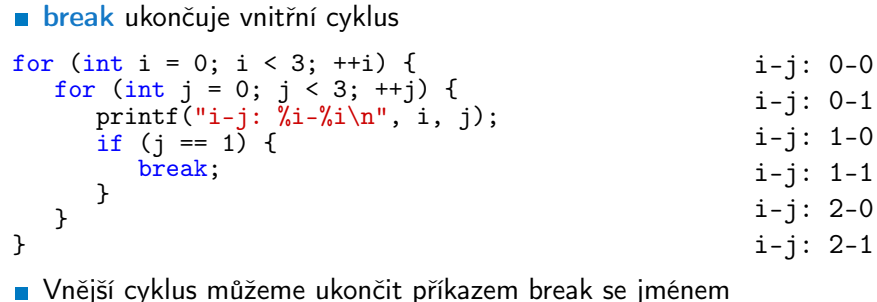

```
for (int i = 0; i < 5; ++i) {
   for (int j = 0; j < 3; ++i) {
      printf("i-j: %i-%i\n", i, j);
      if (i == 2) {
         goto outer;
      }
   }
}
outer:
                                                        i-j: 0-0
                                                        i-j: 0-1
                                                        i-j: 0-2
                                               lec03/demo-goto.c
```
### <span id="page-23-0"></span>Konečnost cyklů 1/3

- Konečnost algoritmu pro přípustná data v konečné době skončí
- Aby byl algoritmus konečný musí každý cyklus v něm uvedený skončit po konečném počtu kroků
- **Jedním z důvodu neukončení programu je zacyklení** 
	- **Program opakovaně vykoná cyklus, jehož podmínka ukončení není** nikdy splněna.

$$
\begin{array}{ll}\n\text{while} & (i := 0) \\
\text{j = i - 1}; \\
\end{array}
$$

- Cyklus se provede jednou,
- nebo neskončí.
- Záleží na hodnotě *i* před voláním cyklu

#### Konečnost cyklů 2/3

■ Základní pravidlo pro konečnost cyklu

**Provedením těla cyklu se musí změnit hodnota proměnné použité** v podmínce ukončení cyklu

```
for (int i = 0; i < 5; ++i) {
...
}
```
**Uvedené pravidlo konečnost cyklu nezaručuje** 

```
int i = -1;
while(i < 0) {
  i = i - 1;
}
```
Konečnost cyklu závisí na hodnotě proměnné před vstupem do cyklu.

#### Konečnost cyklů 3/3

```
while (i \mid m) f
   ... //prikazy nemenici hodnotu promenne i
   i++;
}
```

```
lec03/demo-loop_byte.c
```
Vstupní podmínka konečnosti uvedeného cyklu

```
\blacksquare i \leq n pro celá čísla
```
Jak by vypadala podmínka pro proměnné typu double?

```
lec03/demo-loop.c
```
- Splnění vstupní podmínky konečnosti cyklu musí zajistit příkazy předcházející příkazu cyklu
- Zabezpečený program testuje přípustnost vstupních dat

#### Příklad – test, je-li zadané číslo prvočíslem

```
#include <stdbool.h>
 #include <math.h>
 _Bool isPrimeNumber(int n) {
    _Bool ret = true;
    for (int i = 2; i <= (int)sqrt((double)n); ++i) {
       if (n \, % i == 0) {
          ret = false;
          break;
       }
    }
    return ret;
 }
                                             lec03/demo-prime.c
  break – po nalezení 1. dělitele nemusíme dále testovat
■ Hodnota výrazu (int)sqrt((double)n) se v cyklu nemění a je
  zbytečné výraz opakovaně vyhodnocovat
       -Bool ret = true;const int maxBound = (int)sqrt((double)n);
       for (int i = 2; i \leq maxBound; ++i) {
          ...
       }
```
Příklad kompilace spuštění demo-prime.c: clang demo-prime.c -lm; ./a.out 13 Jan Faigl, 2016 B0B36PRP – Přednáška 03: Řídicí struktury, výrazy a funkce 30 / 57

#### Kódovací konvence

- Příkazy break a continue v podstatě odpovídají příkazům skoku.
- Obecně můžeme říci, že příkazy break a continue nepřidávají příliš na přehlednosti Nemyslíme tím break v příkazu switch
- **P**řerušení cyklu break nebo continue můžeme využít v těle dlouhých funkcí a vnořených cyklech

Ale funkce bychom měli psát krátké a přehledné

- Je-li funkce (tělo cyklu) krátké je význam break/continue čitelný
- Podobně použití na začátku bloku cyklu např. jako součást testování splnění předpokladů, je zpravidla přehledné
- Použití uprostřed bloku je však už méně přehledné a může snížit čitelnost a porozumění kódu

```
https://www.scribd.com/doc/38873257/
```

```
Knuth-1974-Structured-Programming-With-Go-to-Statements
```
# <span id="page-28-0"></span>Část II [Výrazy](#page-28-0)

# <span id="page-29-0"></span>Výrazy

- **Výraz** předepisuje výpočet hodnoty určitého vstupu
- Struktura výrazu obsahuje operandy, operátory a závorky
- Výraz může obsahovat
	- literály unární a binární operátory
	- proměnné volání funkcí
	- **konstanty** ■ závorky
- **P**ořadí operací předepsaných výrazem je dáno **prioritou** a asociativitou operátorů.

#### Příklad

```
10 + x * y poradi vyhodnoceni 10 + (x * y)<br>10 + x + y poradi vyhodnoceni (10 + x) + yporadi vyhodnoceni (10 + x) + y
```
 $*$  má vyšší prioritu než + + je asociativní zleva

# Výrazy a operátory

- Výraz se skládá z operátorů a operandů
	- Nejjednodušší výraz tvoří konstanta, proměnná nebo volání funkce
	- Výraz sám může být operandem
	- Výraz má typ a hodnotu (Pouze výraz typu void hodnotu nemám.)
	- Výraz zakončený středníkem ; je příkaz
- **Operátory jsou vyhrazené znaky pro zápis výrazů**

Nebo posloupnost znaků

- Postup výpočtu výrazu s více operátory je dán prioritou operátorů Postup výpočtu lze předepsat použitím kulatých závorek (a)
- Operátory: aritmetické, relační, logické, bitové
	- Arita operátoru (počet operandů) unární, binární, ternární
	- Obecně (mimo konkrétní případy) není pořadí vyhodnocení operandů definováno (nezaměňovat s asociativitou).

Např. pro součet  $f1() + f2()$ není definováno, který operand se vyhodnotí jako první (jaká funkce se zavolá jako první).

Chování  $i = ++i + i++$ ; není definováné, závisí na překladači.

**Pořadí vyhodnocení je definováno pro operandy v logické součinu** AND a součtu OR

[http://en.cppreference.com/w/c/language/eval\\_order](http://en.cppreference.com/w/c/language/eval_order)

Jan Faigl, 2016 B0B36PRP – Přednáška 03: Řídicí struktury, výrazy a funkce 35 / 57

#### Základní rozdělení operátorů

Můžeme rozlišit čtyři základní typy binárních operátorů

- Aritmetické operátory sčítání, odčítaní, násobení, dělení
- Relační operátory porovnání hodnot (menší, větší, . . . )
- Logické operátory logický součet a součin
- $\Box$  Operátor přiřazení na levé straně operátoru = je proměnná (l-hodnota reprezentující místo v paměti)
- **Unární operátory** 
	- $\blacksquare$  indikující kladnou/zápornou hodnotu: + a −

operátor − modifikuje znaménko výrazu za ním

- **modifikující proměnou:**  $++$  a  $--$
- **b**logický operátor doplněk: !
- bitová negace :  $\sim$  (negace bit po bitu)
- Ternární operátor podmíněné přiřazení hodnoty

Jediný ternární operátor v C je podmíněný příkaz ? :

[http://www.tutorialspoint.com/cprogramming/c\\_operators.htm](http://www.tutorialspoint.com/cprogramming/c_operators.htm)

[Výrazy a operátory](#page-29-0) [Přiřazení](#page-45-0)

#### Aritmetické operátory

Operandy aritmetických operátorů mohou být libovolného aritmetického typu

Výjimkou je operátor zbytek po dělení % definovaný pro int

\* Násobení x \* y Součin x a y Dělení  $x / y$  Podíl x a y  $\%$  Dělení modulo  $x \frac{y}{y}$  Zbytek po dělení x a y + Sčítání x + y Součet x a y Odčítaní  $x - y$  Rozdíl a y + Kladné znam. +x Hodnota x  $\overline{z}$ áporné znam.  $\overline{z}$  -x Hodnota -x  $++$  Inkrementace  $++x/x++$  Inkrementace před/po vyhodnocení výrazu x Dekrementace  $- x/x--$  Dekrementace před/po vyhodnocení výrazu x

#### Unární aritmetické operátory

Unární operátory  $++$  a  $--$  mění hodnotu svého operandu

Operand musí být l-hodnota, tj. výraz, který má adresu, kde je uložena hodnota výrazu (např. proměnná)

- **lze zapsat prefixově např.**  $++x$  nebo  $--x$
- nebo postfixově např. x++ nebo x−−
- v obou případech se však liší výsledná hodnota výrazu!

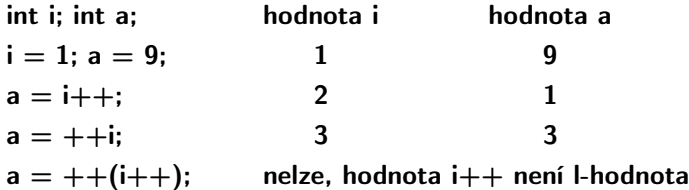

V případě unárního operátoru i++ je nutné v paměti uchovat původní hodnotu i a následně inkrementovat hodnotu proměnné i. V případě použití ++i pouze inkrementujeme hodnotu i. Proto může být použití ++i efektivnější.

#### Relační operátory

Operandy relačních operátorů mohou být aritmetického typu, ukaza- $\mathcal{L}_{\mathcal{A}}$ tele shodného typu nebo jeden z nich NULL nebo typ void

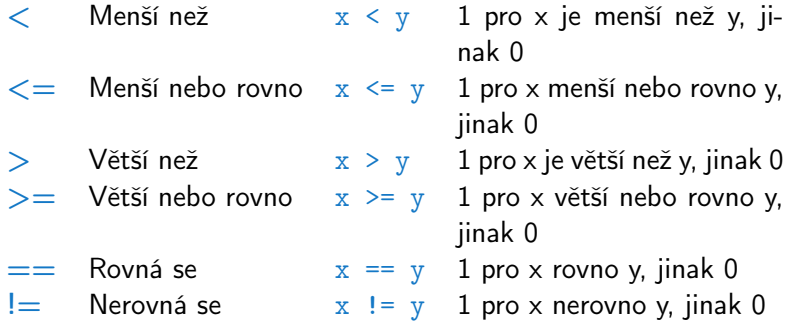

## Logické operátory

- Operandy mohou být aritmetické typy nebo ukazatele
- Výsledek 1 má význam true, 0 má význam false
- $\blacksquare$  Ve výrazech  $\&\&$  a  $\blacksquare$  se vyhodnotí nejdříve levý operand
- pokud je výsledek dán levým operandem, pravý se nevyhodnocuje

Zkrácené vyhodnocování – složité výrazy

- $&\&$  Logické AND  $x \& x$  1 pokud x ani y není rovno 0, jinak 0  $||$  Logické OR  $x || y$  1 pokud alespoň jeden z x, y není rovno 0, jinak 0 Logické  $NOT$   $!x$  1 pro x rovno 0, jinak 0
- **D**erace && a || se vyhodnocují zkráceným způsobem, tj. druhý operand se nevyhodnocuje, pokud lze výsledek určit již z hodnoty prvního operandu

#### Bitové operátory

- Bitové operátory vyhodnocují operandy bit po bitu
- Operátory bitového posunu posouvají celý bitový obraz o zvolený počet bitů vlevo nebo vpravo
	- **P**ři posunu vlevo jsou uvolněné bity zleva plněny 0
	- **Při posunu vpravo jsou uvolněné bity zprava** 
		- u čísel kladných nebo typu unsigned plněny 0  $\mathcal{L}_{\mathcal{A}}$
		- u záporných čísel buď plněny 0 (logical shift) nebo 1 (arithmetic shift right), dle implementace překladače.

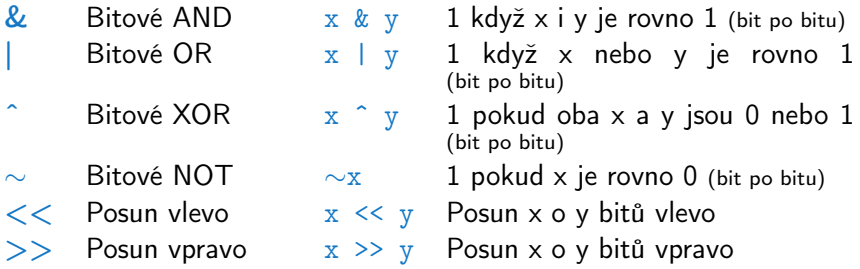

#### Příklad – bitových operací

```
uint8_t a = 4;
uint8_t b = 5;
```
a dec: 4 bin: 0100 b dec: 5 bin: 0101 a & b dec: 4 bin: 0100 a | b dec: 5 bin: 0101 a ^ b dec: 1 bin: 0001

a >> 1 dec: 2 bin: 0010 a << 1 dec: 8 bin: 1000

lec03/bits.c

#### Operátory přístupu do paměti

Zde pro úplnost, více v následujících přednáškách

- V C lze přímo přístupovat k adrese paměti proměnné, kde je hodnota proměnné uložena
- Přístup do paměti je prostřednictvím ukazatele (pointeru)

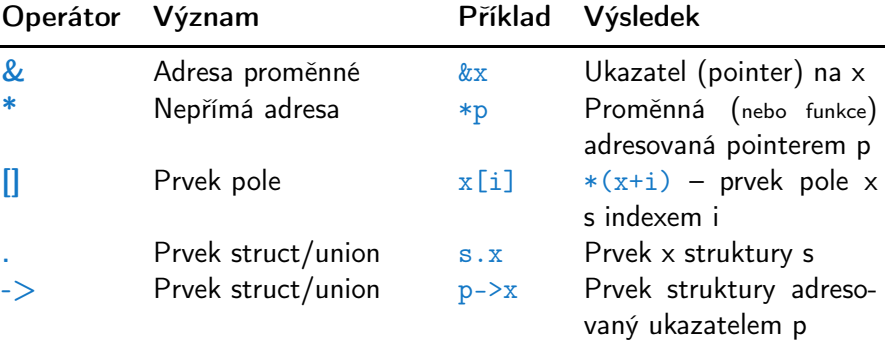

Dává velké možnosti, ale také vyžaduje zodpovědnost.

Operandem operátoru & nesmí být bitové pole a proměnná typu register. Operátor nepřímé adresy \* umožňuje přístup na proměnné přes ukazatel.

Jan Faigl, 2016 B0B36PRP – Přednáška 03: Řídicí struktury, výrazy a funkce 43 / 57

#### Ostatní operátory

#### ■ Operandem sizeof () může být jméno typu nebo výraz

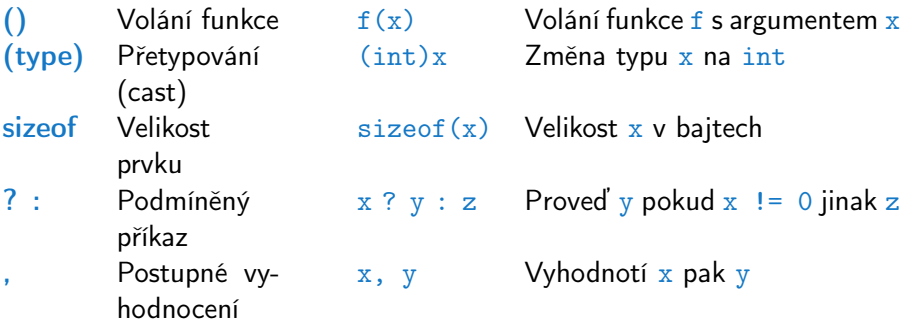

```
Příklad použití operátoru čárka
    for (c = 1, i = 0; i < 3; ++i, c += 2)printf("i: %d c: %d\n", i, c);
    }
```
#### Operátor přetypování

- **Změna typu za běhu programu se nazývá přetypování**
- Explicitní přetypování (cast) zapisuje programátor uvedením typu

```
v kulatých závorkách, např. int i;float f = (float)i:
```
- Implicitní přetypování provádí překladač automaticky při překladu
- Pokud nový typ může reprezentovat původní hodnotu, přetypování ji vždy zachová
- Operandy typů char, unsigned char, short, unsigned short, případně bitová pole, mohou být použity tam kde je povolen typ int nebo unsigned int. C očekává hodnoty alespoň typu int
	- **Operandy jsou automaticky přetypovány na int nebo unsigned** int.

#### Asociativita a priorita operátorů

Binární operace op na množině S je asociativní, jestliže platí  $(x \circ p \circ y) \circ p z = x \circ p(y \circ p z)$ , pro každé  $x, y, z \in S$ 

- U neasociativních operací je nutné řešit v jakém pořadí jsou operace implicitně provedeny
	- **a** asociativní zleva operace jsou seskupeny zleva

Např. výraz  $10 - 5 - 3$  je vyhodnocen jako  $(10 - 5) - 3$ 

**a** asociativní zprava – operace jsou seskupeny zprava

Např.  $3 + 5^2$  je 28 nebo  $3 \cdot 5^2$  je 75 vs.  $(3 \cdot 5)^2$  je 225

**Přiřazení je asociativní zprava** 

Např.  $v=v+8$ 

Vyhodnotí se nejdříve celá pravá strana operátoru  $=$ , která se následně přiřadí do proměnné na straně levé.

- **Priorita binárních operací vyjadřuje v algebře pořadí**, v jakém jsou binární operace prováděny
- Pořadí provedení operací lze definovat důsledným závorkováním

# Přehled operátorů a jejich priorit 1/3

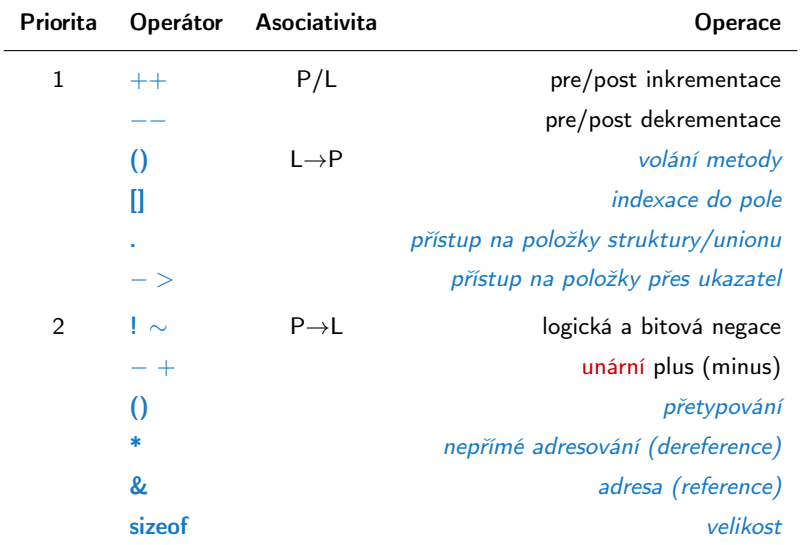

Jan Faigl, 2016 B0B36PRP – Přednáška 03: Řídicí struktury, výrazy a funkce 47 / 57

# Přehled operátorů a jejich priorit 2/3

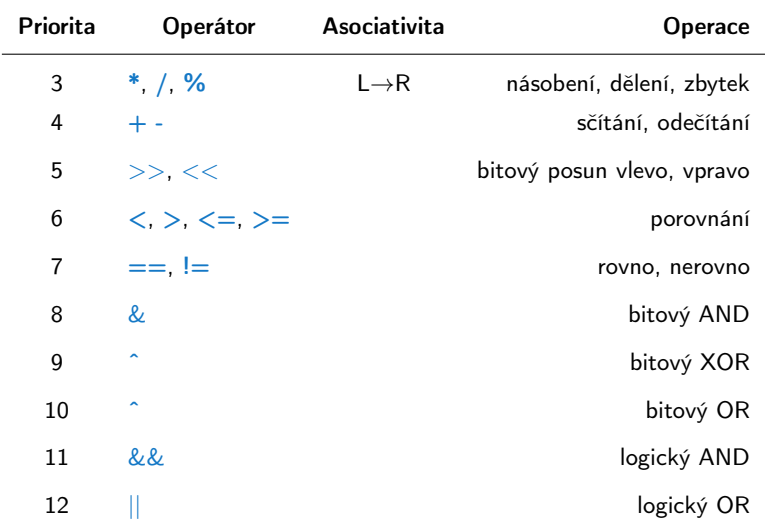

# Přehled operátorů a jejich priorit 3/3

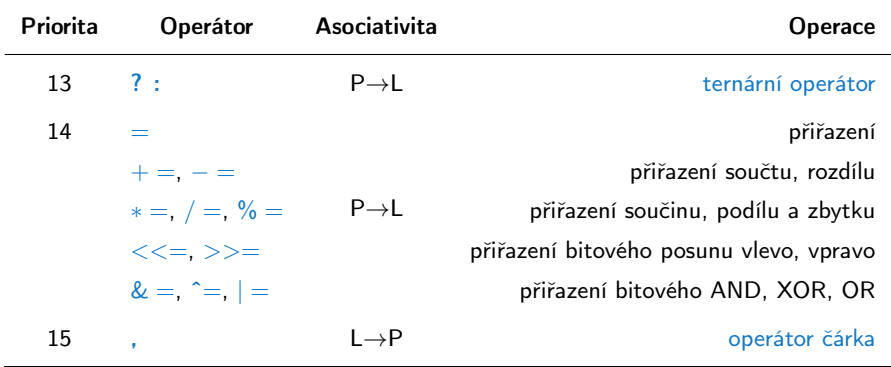

[http://en.cppreference.com/w/c/language/operator\\_precedence](http://en.cppreference.com/w/c/language/operator_precedence)

#### <span id="page-45-0"></span>Přiřazení

Nastavení hodnoty proměnné

Uložení definované hodnoty na místo v paměti

Výraz je literál, proměnná, volání funkce, . . .

Tvar přiřazovacího operátoru

```
\langleproměnná\rangle = \langle v \rangleraz\rangle
```
- C je staticky typovaný jazyk
	- **Proměnné lze přiřadit hodnotu výrazu pouze identického typu**

Jinak je nutné provést typovou konverzi Příklad nedovoleného příkazů přiřazení

int  $i = 1.4$ ;

- C je typově bezpečné v omezeném kontextu kompilace, např. na printf("%d\n", 10.1); kompilátor upozorní na chybu
- Obecně není C typově bezpečné

Za běhu programu může dojít například k zápisu mimo vyhrazenou paměť a tím může dojít k nedefinovanému chování.

#### Zkrácený zápis přiřazení

**■** Zápis  $\langle$ proměnná) =  $\langle$ proměnná $\rangle$   $\langle$ operátor $\rangle$   $\langle$ výraz $\rangle$ lze zapsat zkráceně  $\langle$ proměnná)  $\langle$ operátor $\rangle = \langle v \rangle$ raz $\rangle$ Příklad int  $i = 10$ ; double  $i = 12.6$ ;  $i = i + 1;$ j = j / 0.2; int  $i = 10$ ; double  $i = 12.6$ ; i += 1; j /= 0.2; **Přiřazení je výraz** int x, y;

 $x = 6;$  $y = x = x + 6$ :

"syntactic sugar"

#### Výraz a příkaz

```
Příkaz provádí akci a je zakončen středníkem
```

```
robot_heading = -10.23;
robot\_heading = fabs(root\_heading);printf("Robot heading: \frac{f(n)}{n} + robot heading);
```
Výraz má určený typ a hodnotu

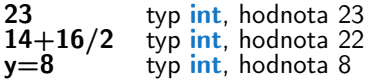

Přiřazení je výraz a jeho hodnotou je hodnota přiřazená levé straně

Z výrazu se stává příkaz, pokud je ukončen středníkem

# <span id="page-48-0"></span>Část III [Zadání 3. domácího úkolu \(HW03\)](#page-48-0)

#### Zadání 3. domácího úkolu HW03

#### ■ Termín odevzdání: 29.10.2016, 23:59:59 PST

PST – Pacific Standard Time

# Shrnutí přednášky

#### <span id="page-51-0"></span>Diskutovaná témata

- $\mathcal{L}_{\mathcal{A}}$ Řídicí struktury - přepínač, cykly, vnořené cykly, break a continue
- Končnost cyklů
- **Kódovací konvence**
- Výrazy unární, binární a ternární
- Přehled operátorů a jejich priorit
- Přiřazení a zkrácený způsob zápisu

Příště: Pole, ukazatel, textový řetězec, vstup a výstup programu  $\mathcal{L}_{\mathcal{A}}$